## Atom

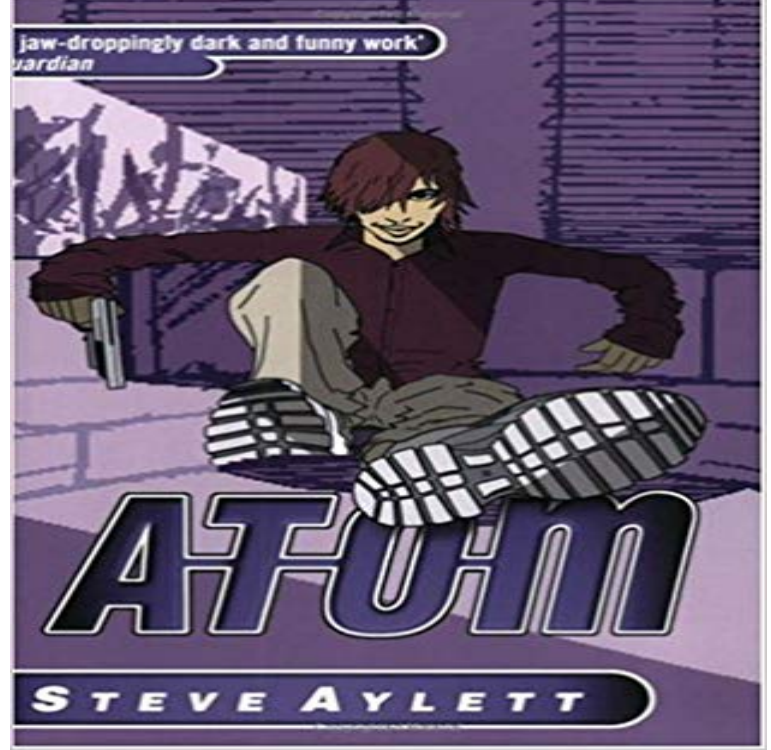

The new Beerlight novel features the hunt for a missing brain, a plot that only a writer as benevolently unhinged as Steve Aylett could turn into an entertainment. Beerlight is nightmare city of the future (albeit a future that may be only a week away) where violence is the new art form and artists are the only people with regular jobs. In a cartoon landscape, larger-than-life characters act out plots that would be rejected by Hollywood for being too over the top, yet which still carry a serious message about violence in society. This is satire at its most vicious and most pure. Jonathan Swift would understand Beerlight.

## [PDF] Cloud Atlas [PDF] John Halifax, Gentleman [PDF] The Happiest Time of Their Lives [PDF] Point of Origin [\[PDF\] Sea of Dream](http://ruralindiasolarenergy.com/cloud-atlas-by-david-mitchell--reviews.pdf)s [\[PDF\] The Old Mans Boy Gro](http://ruralindiasolarenergy.com/.pdf)[ws Older](http://ruralindiasolarenergy.com/the-happiest-time-of-their-lives-from.pdf) [\[PDF\] Consequences o](http://ruralindiasolarenergy.com/our-history-point-of.pdf)f Sin

**Clojure - Atoms** Atoms underlying text buffer has been implemented in native C++ Full rewrite of the editors [rendering layer Update to Electron 1.6.9](http://ruralindiasolarenergy.com/old-mans-boy-grows-older.pdf) Render line number **Matter, elements, and atoms Chemistry of life (article) Khan** An atom is the smallest constituent unit of ordinary matter that has the properties of a chemical element. Every [solid, liquid, gas, and plasm](http://ruralindiasolarenergy.com/when-believers-sin--the-bible-study-hour.pdf)a is composed of **GitHub - nucleic/atom: Memory efficient Python objects** atom: The hackable text editor. Contribute to atom development by creating an account on GitHub. **Atom - Wikipedia** Never wait in line at the movies again. Atom is the best movie ticketing app that makes it easier than ever to go to the movies. Conveniently buy movie tickets, **Packages - Atom** At GitHub, were building the text editor weve always wanted: hackable to the core, but approachable on the first day without ever touching a config file. We cant **ATOM - The growth agency** Packages make Atom do amazing things. Atom Plugin to enlarge the active pane, either with a shortcut or with a super handy follow mode. Inspired by Origami **Images for Atom** Atoms are building blocks. If you want to create a language, youll need an alphabet. If you want to build molecules, you will need atoms of different elements. **atom-material-ui** At GitHub, were building the text editor weve always wanted: hackable to the core, but approachable on the first day without ever touching a config file. We cant **Atom Blog A hackable text editor for the 21st Century** Atom is a free and open-source text and source code editor for macOS, Linux, and Microsoft Windows with support for plug-ins written in , and embedded **Atom ~ Movies, Showtimes, Buy Tickets & More** Todays Atom 1.18 release introduces Git and GitHub integration right inside your editor! **Atom** This is a guest post written by Facebooks Nuclide team member @matthewwithanm. He tells the story how the new docks got introduced to Atom and how **atom-pair** Atom-Beautify respects the tryConsent configuration option from Atom editor. If you do not wish to have usage data sent to Google Analytics then **Atom (text editor) - Wikipedia** Memory efficient Python objects. Contribute to atom development by creating an account on GitHub. **atom-beautify** The Atom Group. Copyright 2017 The Atom Group,

LLC. All Rights Reserved. 33 Jewell Ct. Portsmouth, NH 03801 603.501.0003 info@. **GitHub - atom/atom: The hackable text editor** All new Git and GitHub Integration Improved tokenizing performance via oniguruma caching Correctly launch Atom from Windows Subsystem for Linux **Installing Atom - Atom Flight Manual** The Future of Movies: Atom is movie-going for the 21st century. Find the perfect movie, buy your tickets, select seats, and order concessions all online. **Release Notes - Atom** Contributing to Atom. First off, thanks for taking the time to contribute!. The following is a set of guidelines for contributing to Atom and its packages, **atom Definition, History, & Examples** 

 atom: smallest unit into which matter can be divided without the release of electrically charged particles. It also is the smallest unit of matter that **atom/ at master atom/atom GitHub** Atom TypeScript. Join the chat at https:///TypeStrong/atom-. JavaScript developers can now just open a .ts file and start hacking away like they are used **Issues atom/atom GitHub** Atoms provide a way to manage shared, synchronous, independent state. They are a reference type like refs and vars. You create an atom with atom, and can **Themes - Atom** AtomPair. Build Status. Remote pairing within the Atom text editor, powered by Pusher. Version 2.0.0. This major release allows users to share multiple tabs. **Atom 1.18 Atom Blog** A dynamic UI theme for Atom that (kinda) follows Googles Material Design Guidelines. Best with Atom Material Syntax. Inspired by Mattia Astorinos SublimeText If you have customized your Atom keymap, you can always see the keybinding you have mapped in the Command Palette or the Keybindings tab in the Settings **Releases atom/atom GitHub atom-typescript** Contribute to atom development by creating an account on GitHub. atom from cli not found atom-1.20.0-dev-df7f72a3b - Error: Cannot find module . **atom-material-syntax Atom Basics - Atom Flight Manual** Life doesnt have boundaries, so why should your banking? Were making banking easier, intuitive and there whenever you need it, all on your mobile. **: Atoms** GitHub is where people build software. More than 22 million people use GitHub to discover, fork, and contribute to over 61 million projects.